# Linearna Regresija

Jure Aplinc

30.4.2009

#### Povzetek

Linearna zveza  $y = kx$  je najpreprostejša in najpogostejša zveza med dvema fizikalnima količinama, zlasti še, ker lahko tudi druge funkcijske odvisnosti v ozkem intervalu aproksimiramo z linearno zvezo:  $\delta y = k \delta x$ . Vemo, da sorazmernostni koeficient k za majhne  $\delta x$  limitira k odvodu  $\frac{dy}{dx}$ .  $\frac{\delta y}{\delta x}$  vselej iščemo kot naklonski koeficient najboljše premice, ki jo potegnemo skozi naše mertve. V nadaljevanju bomo premice prilagajali z testom  $\chi^2$ , ki je pogosto v uporabi tugi v programih, ki premice prilagajajo avtomatsko.

## 1 Naloga

Za meritve v datoteki "HitrostTokaOdFrekvence.txt"(naloga 6.1) določi parametra najboljše premice. Ker so podane napake hitrosti, lahko določiš tudi  $\chi^2$ .

#### 1.1 potek reševanja

Za računanje naklona k, n in  $\chi^2$  sem napisal program v jeziku C.

```
#include<stdio.h>
#include<stdlib.h>
#include<math.h>
#include<string.h>
int main(void){
int i;
double e, x, y, sumi, sumx, sumy, sumxy, sumx2, sumy2, hi2, k, n;
FILE *fin;
i=0;
sumx=0;
sumy=0;
sumxy=0;
sumx2=0;
sumy2=0;
sumi=0;
fin=fopen("fluid.dat", "r");
while(fscanf(fin, "%lf %lf %lf", kx, ky, ke) ==3){
i++;
sumi+=(1/(e*e));
sumx+=(x/(e*e));
sumy+=(y/(e*e));sumxy+=(x*y/(e*e));sumx2+= (x*x/(e*e));sumy2+=(y*y/(e*e));
}
k=0;
```

```
n=0;
hi2=0;
k=(sumi*sumxy-sumx*sumy)/(sumi*sumx2-sumx*sumx);
n=(sumx2*sumy-sumx*sumxy)/(sumi*sumx2-sumx*sumx);
hi2=sumy2+k*k*sumx2-2*k*sumxy-2*n*sumy+2*k*n*sumx+n*n*sumi;
printf("y=k*x+n parametra k, n:\n k=%lf \n n=%lf \n hi2=%lf\n
 i+/-sqrt(2i)=%d+/-%g \n", k, n, hi2, i, (double) sqrt(2*i));
fclose(fin);
return 0;
}
```
#### 1.2 rešitev

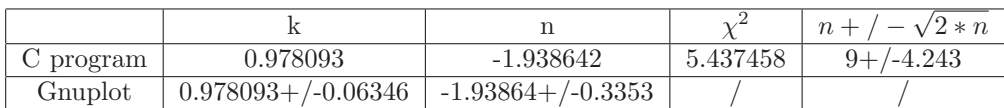

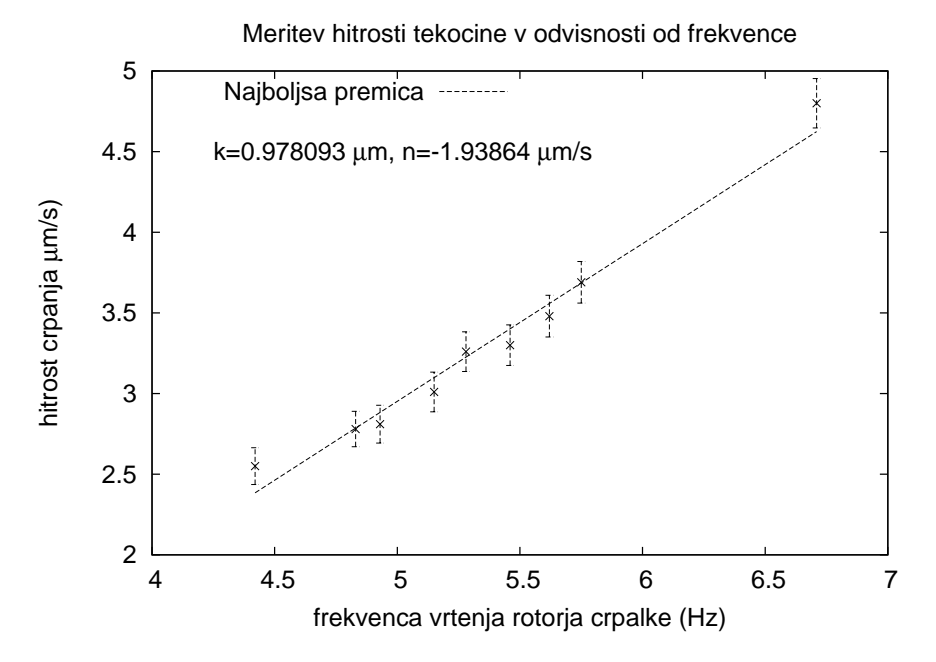

Slika 1: Preizkus mikrofluidične črpalke!

Komentar k rezultatom:

Vrednost  $\chi^2$  je znotraj meje  $n+/-\sqrt{2*n}$ , kar pomeni, da premica precej dobro opiše funkcijsko odvisnost izmerjenih točk.

Iz podobnosti rezultatov je očitno, da Gnuplot prilagaja krivulje z testom  $\chi^2$ .

## 2 Naloga

Skozi oblak podatkov "Tintin.dat"potegni najboljšo premico. Uporabiš lahko kar korelacijske rezultate iz naloge 6.2.

### 2.1 potek reševanja

Uporabil sem program iz naloge 1. Ker napaka izmerkov ni navedena sem jo postavl na vrednost  $1$  (e=1), kar pomeni, da je program vse meritve obrvnaval enako. Nato sem vajo ponovil še z korelacijskimi faktorji in $\sigma.$  Pri tem mi je bil v veliko pomoč program:

```
#include<stdio.h>
#include<stdlib.h>
#include<math.h>
#include<string.h>
int main(void){
FILE *fin;
int i;
double ypov, xpov, ysigma, xsigma, sum, sum2, sum3, yi, xi, a, n, skalab, r, R, e;
//sigmay (1 pass)
fin=fopen("Tintinb.dat", "r");
sum2=0;
sum=0;
n=0;
yi=0;
ypov=0;
ysigma=0;
while(fscanf(fin, "%lf %lf %lf", &a, &xi, &yi) == 3) {
yi=yi;
sum+=yi;
sum2+=yi*yi;
n+=1;
}
ypov=sum/n;
ysigma=sqrt(sum2/n-ypov*ypov);
printf("(one pass) ysigma=%g ypov=%g N=%g\n", ysigma, ypov, n);
fclose(fin);
//sigmax (1 pass)
fin=fopen("Tintinb.dat", "r");
sum2=0;
sum=0;
n=0;
xi=0;xpov=0;
xsigma=0;
while(fscanf(fin, "%lf %lf %lf", &a, &xi, &yi)==3){
sum+=xi;
sum2+=xi*xi;
n+=1:
}
xpov=sum/n;
xsigma=sqrt(sum2/n-xpov*xpov);
printf("(one pass) xsigma=%g xpov=%g N=%g\n", xsigma, xpov, n);
fclose(fin);
//r(a, b)fin=fopen("Tintinb.dat", "r");
skalab=0;
n=0;
r=0;
xi=0;
```

```
yi=0;
while(fscanf(fin, "%lf %lf %lf", &a, &xi, &yi)==3){
skalab+=xi*yi;
n++;
}
r=skalab/n;
printf("r=%lf, skalab=%lf\n", r, skalab);
R=(r-xpov*ypov)/(xsigma*ysigma);
double k;
k=R*ysigma/xsigma;
printf("R=%lf\n k=%lf\n", R, k);
fclose(fin);
return 0;
```
}

#### 2.2 rešitev

(1) Vsi pacienti:

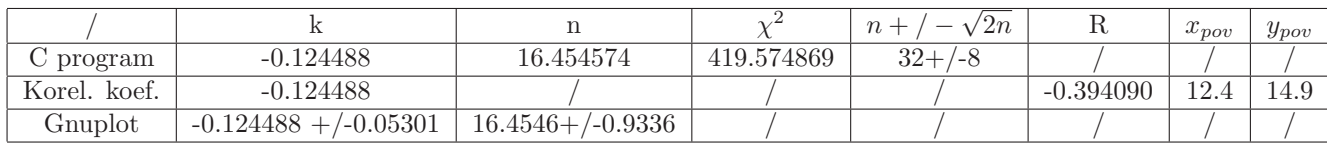

(2) Le pacienti, ki so dobili zdravilo:

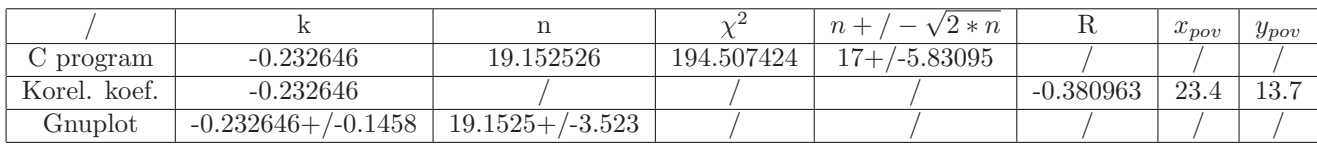

#### Komentar:

1: (vsi pacienti)  $\chi^2$  je 10.5-krat večji od  $n+/-\sqrt{2*n}$ . To pomeni, da je ujemanje meritev z linearno funkcijo slabo, kar napove že R, ki je le -0.394.

2: (le pacijenti, ki so prejeli zdravilo) Tudi pri tej prilaagoditvi premice meritvam dobimo vrednost  $\chi^2$ , ki je 8.5-krat večja od  $n + / -\sqrt{2 * n}$ , kar potrdi tudi korelacijsko koeficient, ki se la malo razlikuje od prejšnjega.

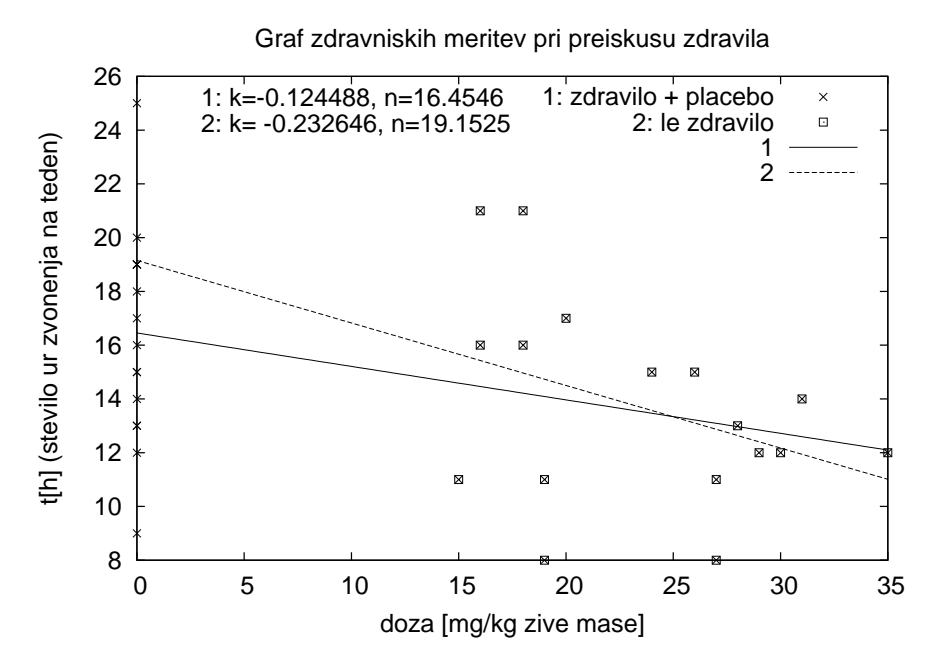

Slika 2: Preizkus novega zdravila proti zvonenju v ušesih!

## 3 Naloga

Skozi točke v histogramu podatkov "Interval.dat" poskusi potegniti najboljšo eksponentno funkcijo w = Ae<sup>−</sup>λ∗<sup>x</sup> , ki jo moramo najprej predelati v linearno zvezo. Z logaritmiranjem dobimo ln(w)=ln(A) λx. V grafu y = ln(w) od x sta koeficienta premice k=-λ in n=ln(A). Po teoriji verjetnosti mora biti koeficient  $\lambda$  enak recipročni povprečni vrednosti histograma.

#### 3.1 Potek reševanja

Iz podatkov sem narisal histograma pri čemer mi je bil v pomoč naslednji program:

```
#include<stdio.h>
#include<math.h>
#include<stdlib.h>
int main(void){
FILE *fin, *fout;
double x, xmax, xmin, s, s0, ds, all;
int n, i;
n=0;
fin=fopen("Interval.dat", "r");
xmax=1;
xmin=60;
all=0;
while (fscanf(fin, "Nlf", kx)=1){
n++;
if(x>xmax) xmax=x;
if(x<xmin) xmin=x;
all+=x;
}
printf("n=%d\n xmax=%lf \n xmin=%lf\n all=%lf\n", n, xmax, xmin, all);
fclose(fin);
```

```
//histogram
double h[100];
for(i=0; i<99; i++){
h[i]=0;}
s0=12.25;
ds=24.5;
fout=fopen("histd.out", "w");
for(i=0; i<=99; i++){
s=s0+ds*i;
fin=fopen("Interval.dat", "r");
while (fscanf(fin, "N1f", \&x) == 1){
if(x>(s-s0) && x <= (s+s0)){
h[i]++;
}
}
//if(h[i]!=0){
fprintf(fout, "%lf %lf\n", s, (h[i]));
//}
fclose(fin);
s=0;
}
fclose(fout);
return 0;
}
```
Podatke za število fotonov iz histogramov sem nato logaritmiral.

### 3.2 Rešitev

(i) 100 predalčkov:

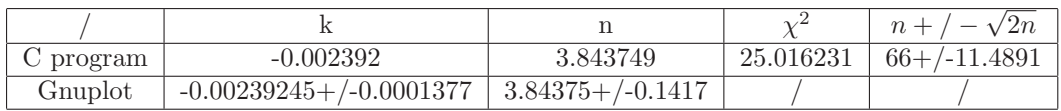

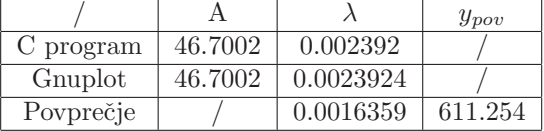

Najboljšo premico sem potegnil skozi vse meritve in nato samo skozi odsek za čase manjše od  $857.5 \ \mu s.$ 

Rezultati, ki jih dobimo, če obravnavamo le točke od 0 do 771.75  $\mu$ s so enaki bodisi če uporbljamo Gnuplot ali test  $\chi^2$ :

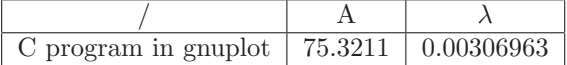

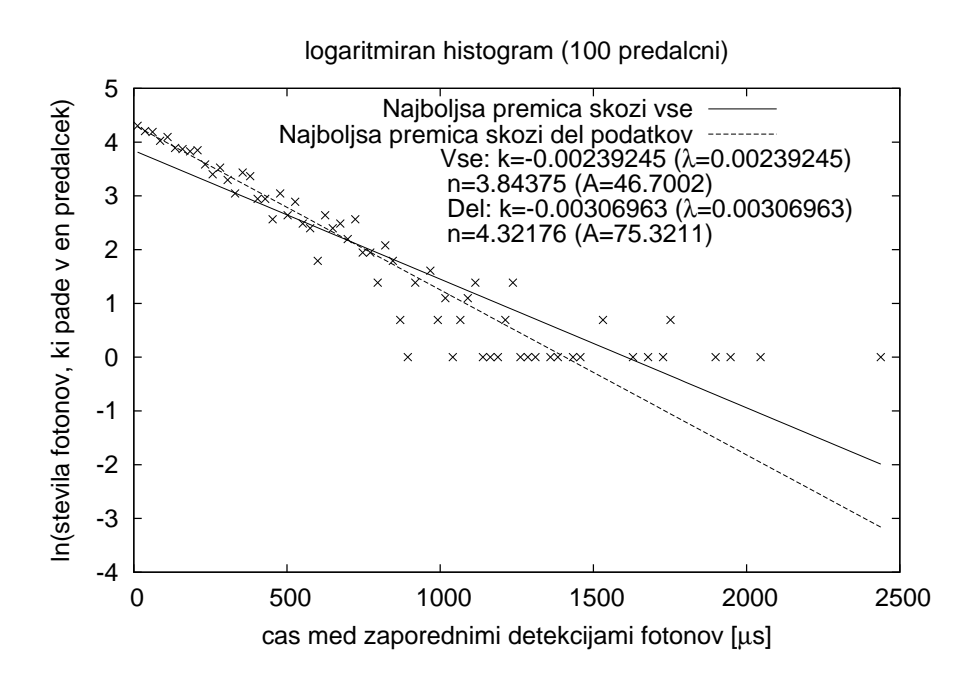

Slika 3: Najboljši premici skozi meritve, ki so logaritmirane po številu fotonov.

Poglejmo kako se koeficienti skladajo z histogramom:

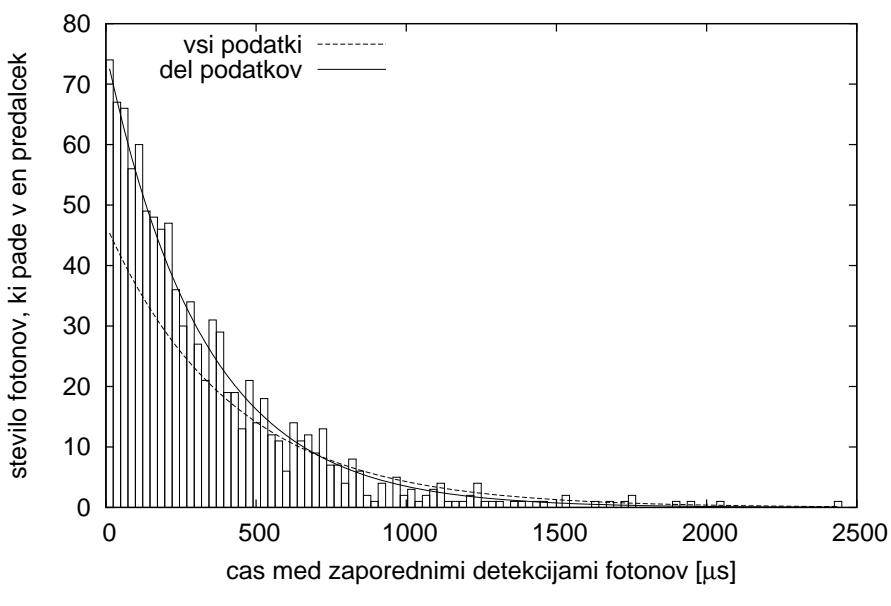

histogram (100 predalcni)

Slika 4: Histogram (100 predalčni)!

Komentar k rezultatom:

Recipročna vrednost povprečja histograma je prav tako zelo podobna obema vrednostima za  $\lambda$ , ki smo ju izračunali že prej z C programom in Gnuplotom. Iz rezultatov (zadnjega histograma) lahko zaključimo, da smo boljše rezultate dobili, ko smo obravnavali eksponentno (linearno) funkcijo restringirano na intarvalu [0,771.75].

(ii) 50 predalčkov:

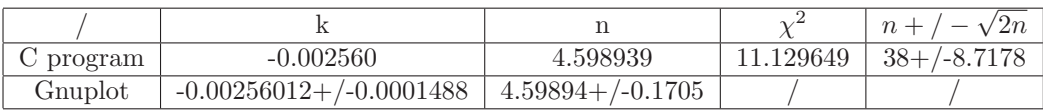

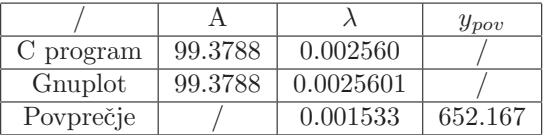

Najboljšo premico sem potegnil skozi vse meritve in nato samo skozi odsek za čase manjše od 857.5  $\mu$ s.

Rezultati, ki jih dobimo, če obravnavamo le točke od 0 do 857.5  $\mu$ s so enaki bodisi če uporbljamo Gnuplot ali test  $\chi^2$ :

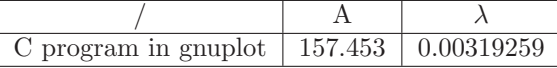

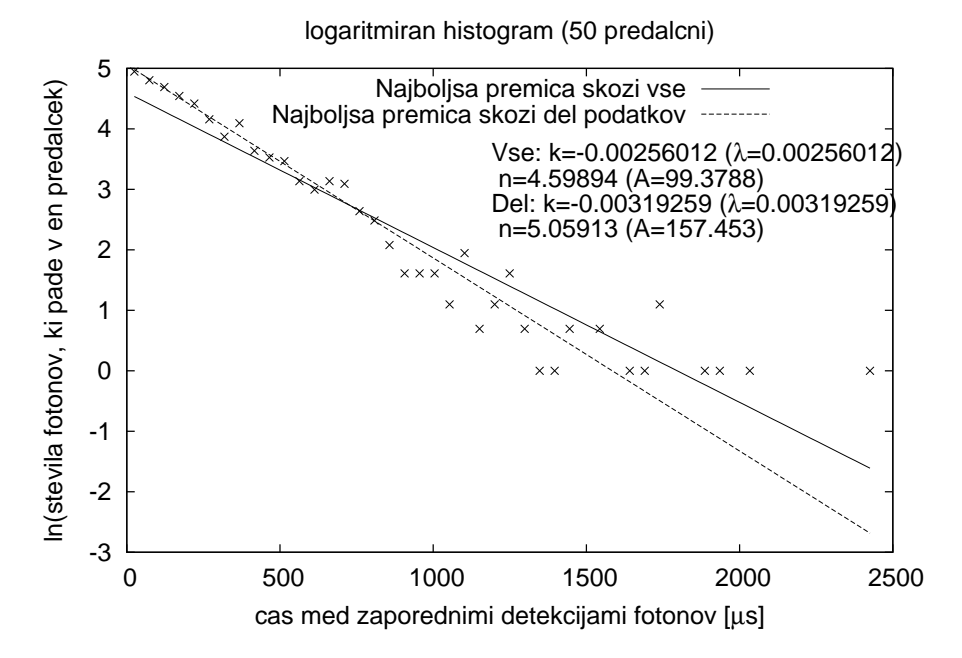

Slika 5: Najboljši premici skozi meritve, ki so logaritmirane po številu fotonov.

Koeficienti, ki smo jih izračunali so v resnici parametri eksponentne funkcije, ki je prikazana na spodnjem grafu:

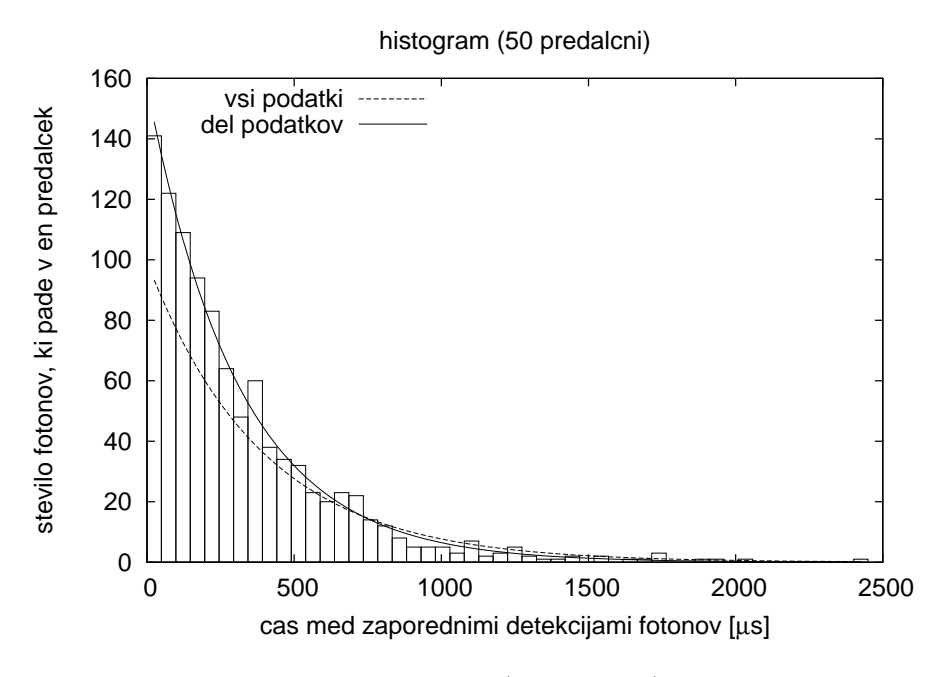

Slika 6: Histogram (50 predalčni)!

Komentar k rezultatom:

Program napisan v jeziku C izračuna k, n,  $\lambda$ , A skoraj tako kot Gnuplot, iz česar lahko sklepamo, da oba uporabljata isti način -  $(\chi^2)$ . Recipročna vrednost povprečja histograma je prav tako zelo podobna obema vrednostima za  $\lambda$ , ki smo ju izračunali že prej z C programom in Gnuplotom.

Iz rezultatov je razvidno, da dajo tisti, ki uporabljajo za test  $\chi^2$  le del definicijskega območja boljši rezultat.

(iii) 50 predalčkov (normirano):

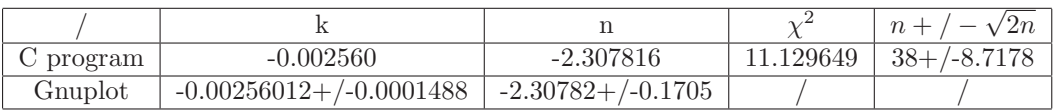

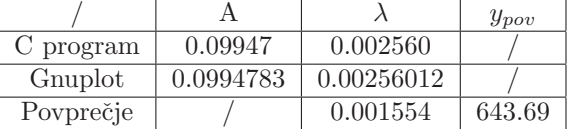

Najboljšo premico sem potegnil skozi vse meritve in nato samo skozi odsek za čase manjše od 1151.5  $\mu$ s.

Rezultati, ki jih dobimo, če obravnavamo le točke od 0 do 1151.5  $\mu$ s so enaki bodisi če uporbljamo Gnuplot ali test  $\chi^2$ :

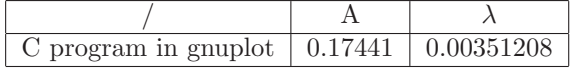

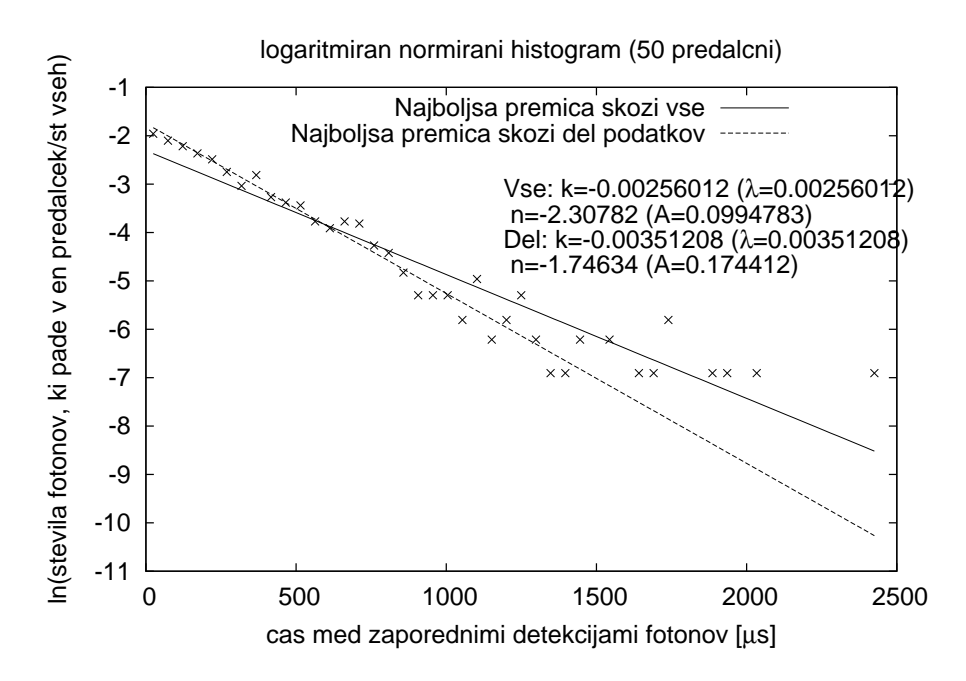

Slika 7: Najboljši premici skozi meritve, ki so logaritmirane po normirani frekvenci.

Koeficienti, ki smo jih izraˇcunali so v resnici parametri eksponentne funkcije, ki je prikazana na spodnjem grafu:

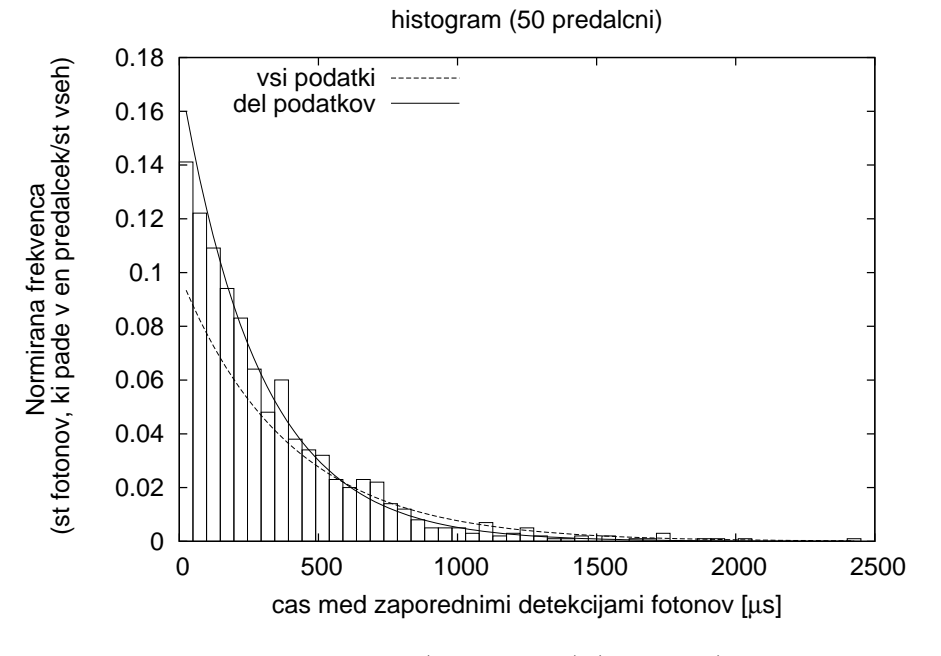

Slika 8: Histogram (50 predalčni) (normirani)!

Komentar k rezultatom:

 $\lambda$  je enaka bodisi jo izračunamo iz normiranega histograma bodisi iz nenormiranega!

Recipročna vrednost povprečja histograma je spet zelo podobna obema vrednostima za  $\lambda$ , ki smo ju izračunali že prej z C programom in Gnuplotom.

Iz rezultatov je razvidno, da dajo tisti, ki uporabljajo za test  $\chi^2$  le del definicijskega območja boljši rezultat.

## 4 Naloga

Teorija kemijske kinetike napove za sigmoidno krivuljo iz podatkov "Adrenalin.dat"(naloga 1.1) naslednjo odvisnost  $\frac{F}{F_{max}} = \frac{C}{a+C}$ , kjer pomeni a koncentracijo s polovičnim maksimalnim učinkom. Določi koeficienta  $F_{max}$  in a. Pretvori v linearno zvezo – ena pot je uvedba recipročnih spremenljivk  $\frac{1}{F}$  in  $\frac{1}{C},$  druga pa je uvedba spremenljivke  $\frac{C}{F}.$ 

#### 4.1 Potek reševanja

Uporabil sem metodo z recipročnimi spremenljivkami. Tako sem preoblikoval enačbo do oblike:

 $\frac{F_{max}}{F} = \frac{a}{C} + 1$  oziroma:  $\frac{1}{F} = \frac{a}{C*F_{max}} + \frac{1}{F_{max}}$ .

Nato sem spremenljivkam F in C priredil recipročne vrednosti-tako sem dobil linearno odvisnost.

Komentar: V datoteki "Adrenalin.dat" imamo podatke za razmerje  $\frac{F}{F_{max}}$  (v procentih) v odvisnosti od C, torej je nemogoče izračunati kolikšna je sila  $(F_{max})$ ! Lahko pa pokažemo, da je ta sila res maksimalna torej 1!

V nadaljevanju ne bom raˇcunal z procenti ampak z razmerjem med silama!

#### 4.2 Rešitev

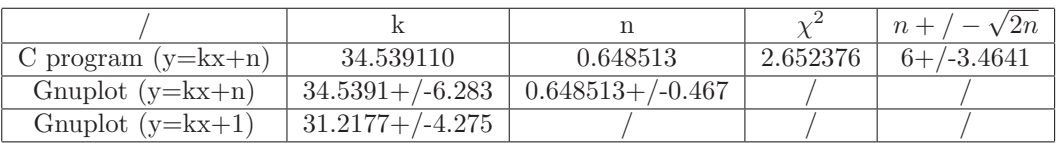

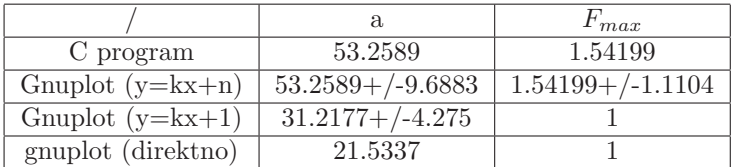

Komentar 1:

Vidimo, da je napaka, ki jo izračuna Gnuplot tolikšnja, da lahko n doseže tudi vrednost 1! Prav tako lahko k doseže tudi število 28.

Posledično imata tudi a, in  $F_{max}$  precej veliko napako (celo tolikšnko, da pokrije tudi rešitev, ki jo da Gnuplot pri prilagajanju krivulje y=kx+1).

Komentar 2:

Tako veliko odstopanje koeficientov med sabo je posledica tega, da sta v datoteki dve od 8 vrednosti razmerja sil bili enaki 0. Ker recipročna vrednost števila 0 ne ∃ sem te podatke iz datoteke izbrisal in nato izračunal recipročne vrednosti-iz njih pa k, n, a,  $F_{max}$ . Seveda je očitno, da pri tako majhnem številu meritev to nikakor ne more prinesti enakega rezultata.

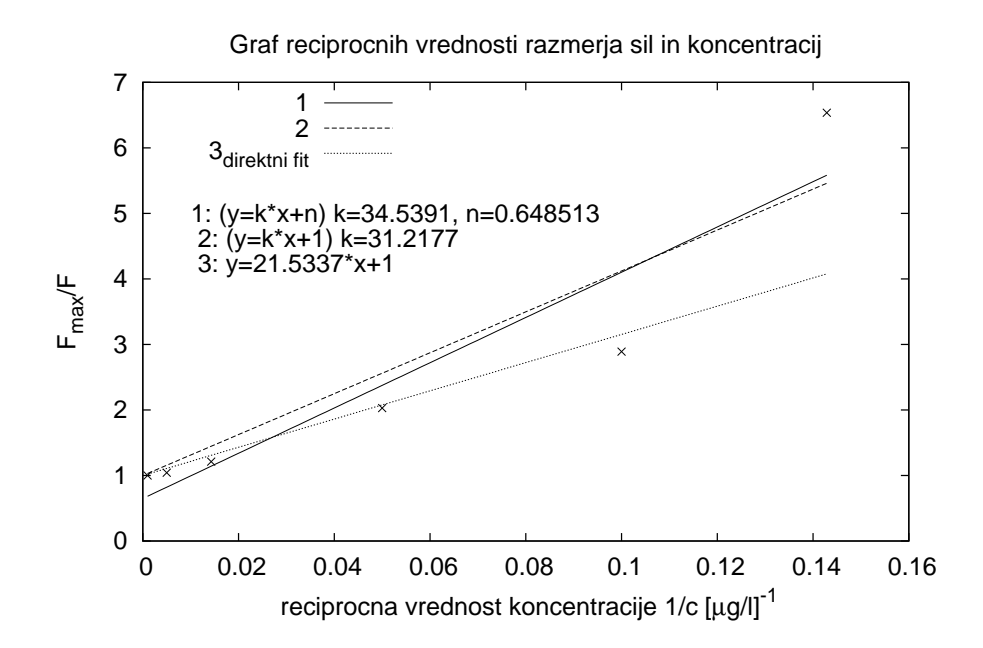

Slika 9: Graf recipročnih vrednosti in najboljše premice, ki sem jih dobil na različne načine!

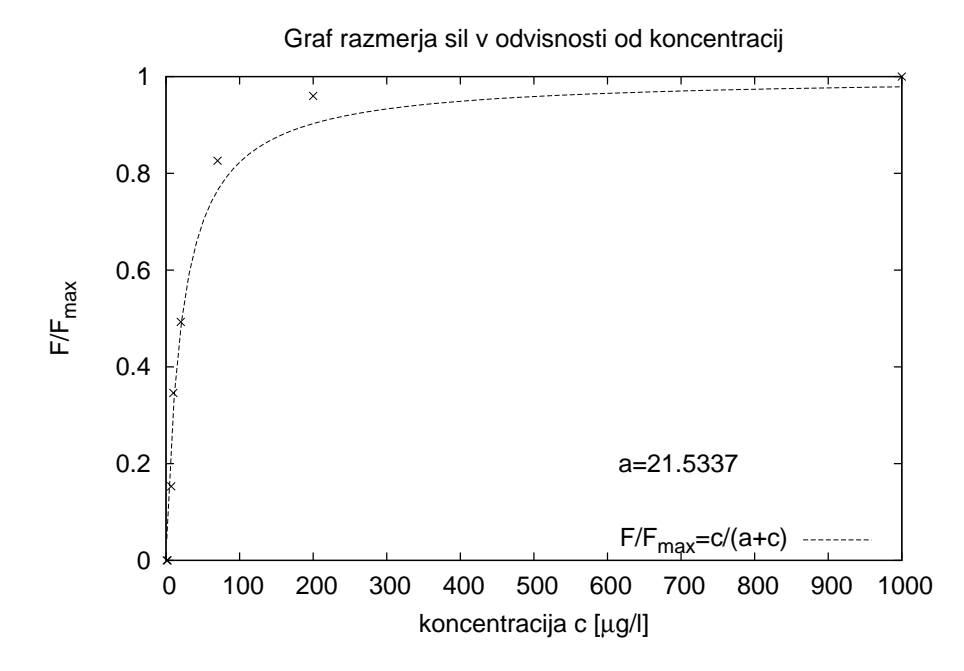

Slika 10: Premico sem temu nelinearnemu grafu prilagodil direktno!